# ARCHITREND ZERO 木造構造計算

詳細設計書 仕様補足

Rev4 2017 年 7 月 19 日

# 目次

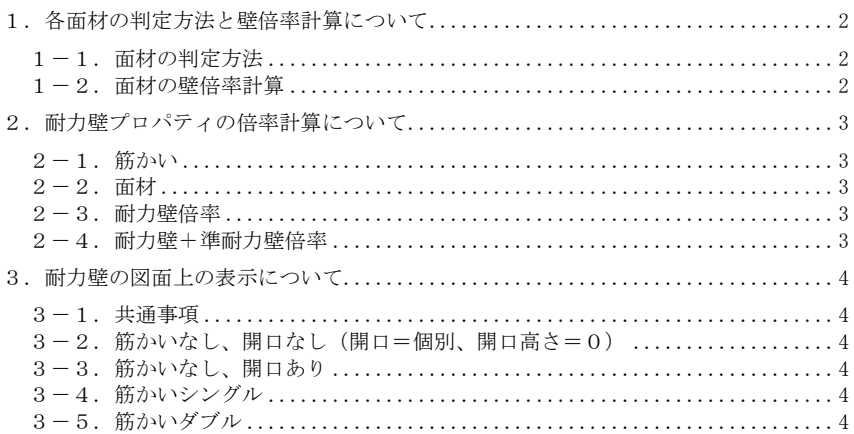

頁

## ■1. 各面材の判定方法と壁倍率計算について

ここでは、耐力壁を配置した場合の耐力壁、準耐力壁、腰壁等の面材判定方法について記 す。面材の判定は、あくまで面材のみを判定し、壁自体を指すものではない。

#### 1-1.面材の判定方法

①壁の長さが準耐力壁最小長さ以上あるか?

- ◆Yes → zmf=true zmf : 判定が OK か NG かを示す
- $\blacklozenge$  N  $\Omega$   $\rightarrow$  zmf=false

②開口があるか?

- ◆Yes → 腰壁である
	- ③腰高が 36cm 未満 かつ 垂壁が 36cm 未満である → zmf=false 垂壁の高さ計算 梁下まで...内法(初期設定)-腰高-開口高 天井まで...天井高(プロパティ)-腰高-開口高

④壁の長さが 200cm を超えている → zmf=false

⑤左右に「同じ面の方向に同種の面材を使っている耐力壁または準耐力壁」がない → zmf=false

⑥面材の種類が準耐力壁として使用できない → zmf=false

☆判定 zmf==true...腰壁等 ○ 【計算D】 zmf==false...腰壁等 × 【計算A】 ◆No → 耐力壁または進耐力壁である

⑦面材が梁下まで入っている

- ◆Yes → 耐力壁である
	- ☆判定 zmf==true...耐力壁 【計算B】 zmf==false...準耐力壁 × 【計算A】
- ◆No → 準耐力壁である ⑥面材の種類が準耐力壁として使用できない  $\rightarrow$  zmf=false

⑧天井高(プロパティ)が内法の 80%未満 → zmf=false

☆判定 zmf==true...準耐力壁 ○ 【計算C】 zmf==false...準耐力壁 × 【計算A】

#### 1-2. 面材の壁倍率計算

【計算A】0.0

【計算B】面材の耐力壁倍率

【計算C】面材の耐力壁倍率×天井高/内法×釘低減係数

【計算D】面材の耐力壁倍率×(腰高+垂壁高)/内法×釘低減係数

# 2. 耐力壁プロパティの倍率計算について

ここでは、CAD上で耐力壁を入力する際にプロパティに表示される壁倍率の計算方法に ついて記す。

### 2-4.耐力壁+準耐力壁倍率

## 2-1.筋かい

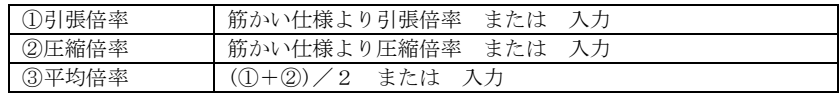

#### 2-2.面材

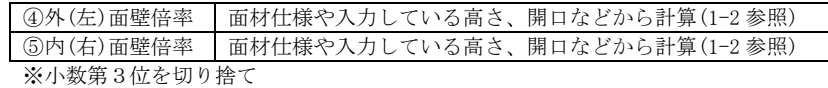

### 2 - 3.耐力壁倍率

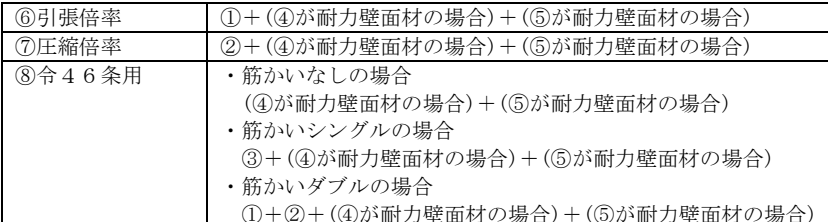

※⑥⑦最大 7.0 8最大 5.0

 ただし、設定(初期設定-構造計算条件Ⅱ)で「高倍率壁使用(倍率 <sup>7</sup> 倍超を実倍 率で計算)」をONとした場合、⑥⑦は設定値の倍率とする。

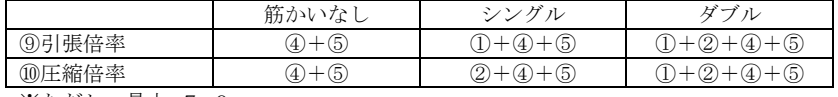

※ただし、最大 7.0

## 3. 耐力壁の図面上の表示について

ここでは、CAD上や図面上で耐力壁を表示する際のルールについて記す。

### 3-1.共通事項

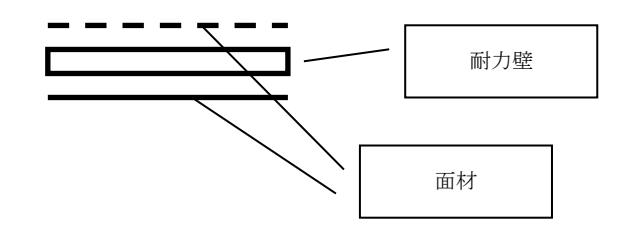

3-2.筋かいなし、開口なし(開口=個別、開口高さ=0)

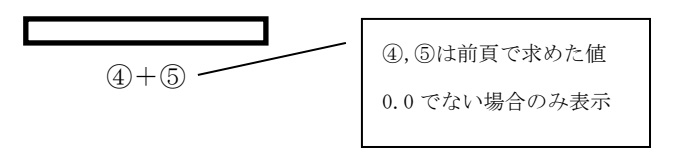

3-3.筋かいなし、開口あり

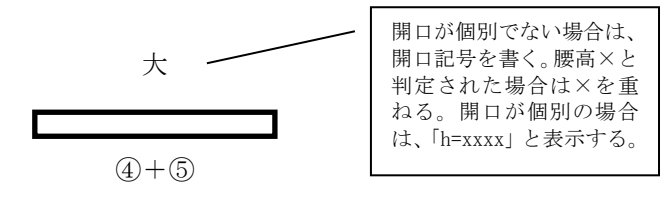

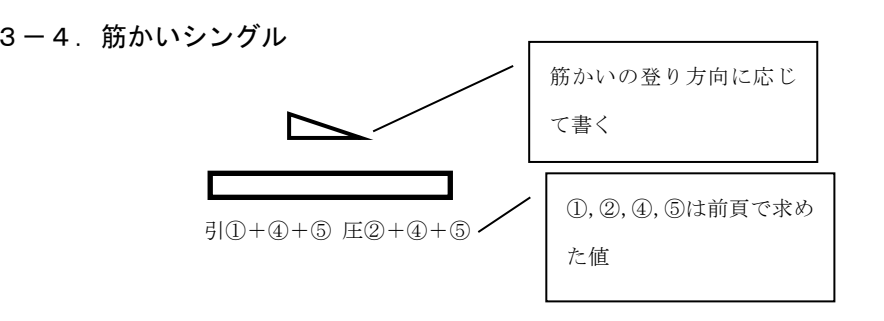

3 ― 5.筋かいダブル

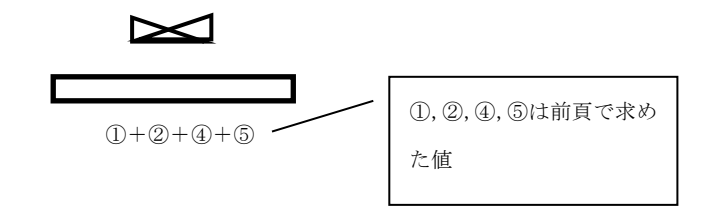